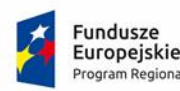

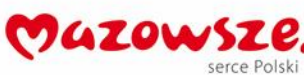

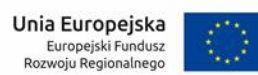

**Załącznik nr 6 do SWZ**

# **SCENARIUSZE ORAZ WYMAGANIA ODNOŚNIE BADANIA PRÓBKI PRZEDMIOTU ZAMÓWIENIA**

## **I. Cel badania próbki**

- 1. Zamawiający wymaga, aby Wykonawca wraz z ofertą, złożył dwa dyski przenośne, stanowiące próbkę oferowanych dostaw i usług.
- 2. Celem złożenia próbki jest potwierdzenie, poprzez jej badanie i wyjaśnianie, zwane dalej badaniem próbki, czy oferowane przez Wykonawcę dostawy i usługi odpowiadają wymaganiom określonym przez Zamawiającego w opisie przedmiotu zamówienia.
- 3. Ocena dokonywana przez Komisję Przetargową na podstawie badania próbki Wykonawcy, będzie odbywała się w jego obecności, zgodnie z procedurą określoną w rozdziale III.
- 4. Wykonawca przekaże na dyskach przenośnych wirtualną maszynę z zainstalowanym systemem operacyjnym oraz oprogramowaniem, stanowiącym próbkę dostaw i usług wraz z przykładowymi danymi dostarczonymi przez Wykonawcę.
- 5. Przykładowe dane nie mogą naruszać zapisów Ustawy o ochronie danych osobowych. W przypadku jej naruszenia Wykonawca ponosi całkowitą odpowiedzialność.
- 6. Zainstalowane na dyskach przenośnych oprogramowanie i przykładowe dane muszą pozwolić na zbadanie cech i funkcjonalności, zgodnie procedurą opisaną w rozdziale 3.
- 7. Dostarczenie sprawnych dysków przenośnych jest obowiązkiem Wykonawcy, a ich parametry muszą pozwalać na sprawne funkcjonowanie wirtualnej maszyny z zainstalowanym systemem operacyjnym, oferowanym oprogramowaniem systemu i przykładowymi danymi.
- 8. Zamawiający zaleca, aby dyski przenośne były złożone w oddzielnej kopercie z oznakowaniem "Próbka - dyski przenośne", włożonej do opakowania zawierającego ofertę. Koperta powinna być opatrzona także nazwą i adresem Wykonawcy.

### **II. Opis badania.**

- 1. Badanie próbki odbędzie się w siedzibie Zamawiającego z wykorzystaniem wirtualnej maszyny z zainstalowanym systemem operacyjnym i oprogramowaniem wraz z przykładowymi danymi znajdującymi się na dysku przenośnym, dostarczonym przez Wykonawcę wraz z ofertą i podłączonym do komputera, który na czas trwania badania próbki zapewni Wykonawca. (Zamawiający, w wyjątkowych sytuacjach, dopuszcza badanie próbki w formie zdalnej).
- 2. Termin (dzień i godzina) demonstracji podany zostanie Wykonawcy, co najmniej pięć dni przed planowanym terminem badania próbki. Wykonawca, którego oferta okaże się najkorzystniejsza, zostanie powiadomiony o terminie prezentacji, z uwzględnieniem zasad porozumiewania się Zamawiającego z Wykonawcą opisanych w SIWZ.
- 3. Badanie próbki będzie prowadzone według scenariuszy opracowanych na podstawie wymogów stawianych przez Zamawiającego w stosunku do oprogramowania będącego przedmiotem zamówienia.
- 4. Wykonawca, na godzinę przed wyznaczonym dla niego terminem badania próbki, otrzyma od Zamawiającego dysk przenośny i zapasowy. Wykonawca zobowiązany jest do wykazania, że badana próbka oprogramowania posiada cechy i funkcjonalności określone w procedurze opisanej w rozdz. III.

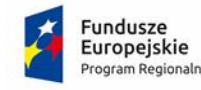

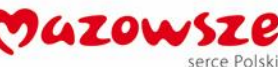

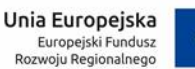

- 5. Wykonawca zobowiązany jest do udzielenia Zamawiającemu wszelkich wyjaśnień umożliwiających zbadanie, czy oferowane oprogramowanie posiada wymagane cechy i funkcjonalności. Badanie próbki będzie prowadzone do momentu wyczerpania pytań Zamawiającego.
- 6. Celem złożenia próbki jest potwierdzenie, że oferowane dostawy (Oprogramowanie) odpowiadają wymaganiom określonym przez Zamawiającego przedstawionym w Opisie Przedmiotu Zamówienia (OPZ) stanowiącym Załącznik nr 1 do SIWZ poprzez jej badanie i wyjaśnianie, zwane dalej badaniem próbki.
- 7. Zamawiający zastrzega możliwość badania podczas demonstracji Zmodernizowanego Systemu Dziedzinowego wszystkich posiadanych funkcjonalności w kontekście wymagań określonych w Załączniku nr 1 do SIWZ.
- 8. Wymagania OPZ obowiązują w trakcie prezentacji próbki, tzn. sposób realizacji elementów musi być spójny z OPZ i potwierdzać spełnienie jego wymagań w zakresie odpowiednim dla każdego elementu.
- 9. W trakcie badania próbki Zamawiający ma prawo żądać od Wykonawcy zmiany wartości parametrów bądź danych wprowadzanych do oprogramowania na wartości podane przez Zamawiającego, w celu sprawdzenia, czy wymagane cechy i funkcjonalności nie są symulowane.
- 10. W przypadku awarii/błędu oprogramowania lub dysku przenośnego, Wykonawca ma prawo do przerwy w badaniu próbki w celu naprawienia awarii/błędu lub podłączenia dysku zapasowego. W takim przypadku, sumaryczna przerwa w badaniu próbki nie może trwać dłużej niż 1 godzinę. Niesunięcie awarii/błędu oprogramowania lub dysków przenośnych w trakcie przerwy powoduje zakończenie badania próbki. W takim wypadku Zamawiający uzna, że oprogramowanie nie posiada cech/funkcjonalności oprogramowania, określonych w opisie przedmiotu zamówienia, co spowoduje odrzucenie oferty.
- 11. W przypadku awarii komputera, do którego jest podłączony dysk przenośny, Wykonawca ma prawo do przerwy w badaniu próbki w celu naprawy komputera lub podłączenia dysku do innego komputera.
- 12. Zapewnienie sprawnego komputera należy do obowiązków Wykonawcy.
- 13. Sumaryczna przerwa w badaniu próbki spowodowana awarią komputera nie może trwać dłużej niż 1 godzinę. Nieusunięcie awarii/błędu komputera w trakcie przerwy powoduje zakończenie badania próbki. W takim wypadku Zamawiający uzna, że oprogramowanie nie posiada cech i funkcjonalności określonych w opisie przedmiotu zamówienia, co spowoduje odrzucenie oferty.
- 14. Z przeprowadzonego badania próbki Zamawiający sporządzi protokół.

### **III. Scenariusze badania próbki**

OBSZAR: eBOI

Scenariusz nr 1

Wykonawca w ramach scenariusza obowiązany jest zaprezentować:

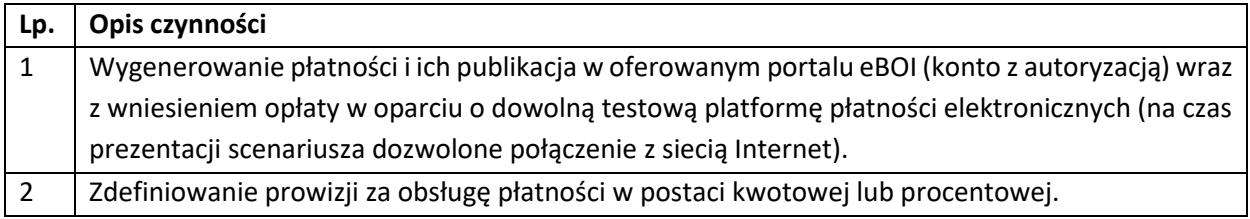

Scenariusz nr 2

Wykonawca w ramach scenariusza obowiązany jest zaprezentować:

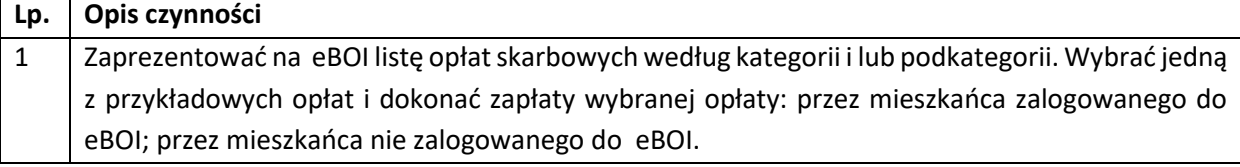

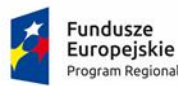

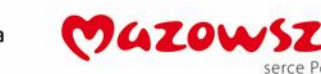

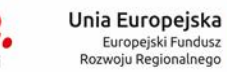

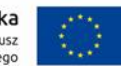

2 Zaprezentować na eBOI możliwość dokonania zapłaty kilku opłat skarbowych w ramach jednej transakcji (tzw. płatności koszykowe) poprzez dowolnego operatora płatności online.

Scenariusz nr 3

Program Regionalny

Wykonawca w ramach scenariusza obowiązany jest zaprezentować:

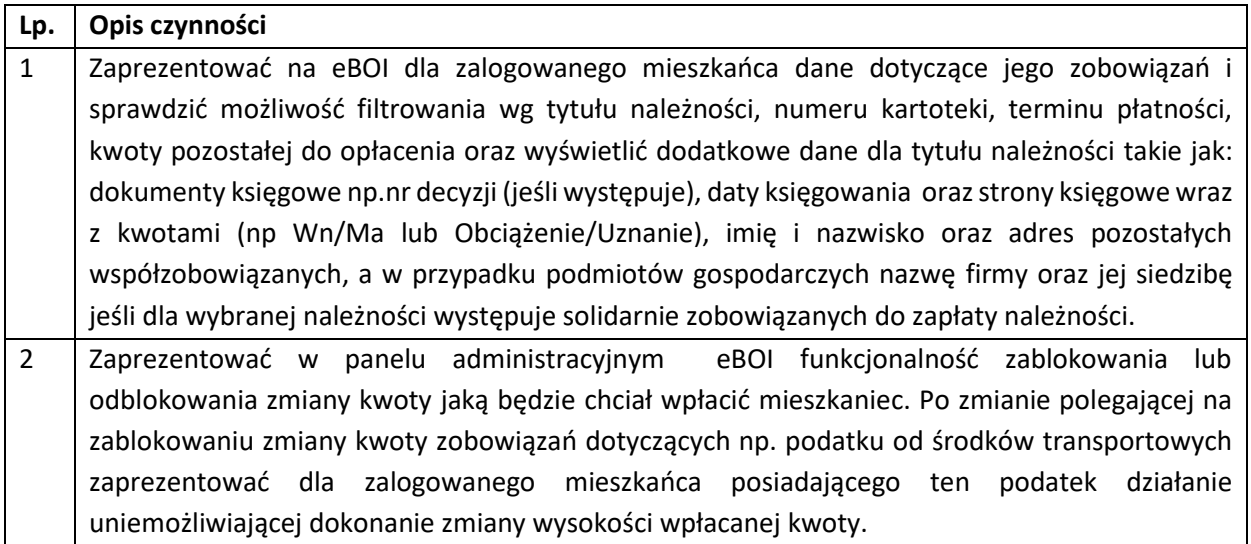

#### Scenariusz nr 4

Wykonawca w ramach scenariusza obowiązany jest zaprezentować:

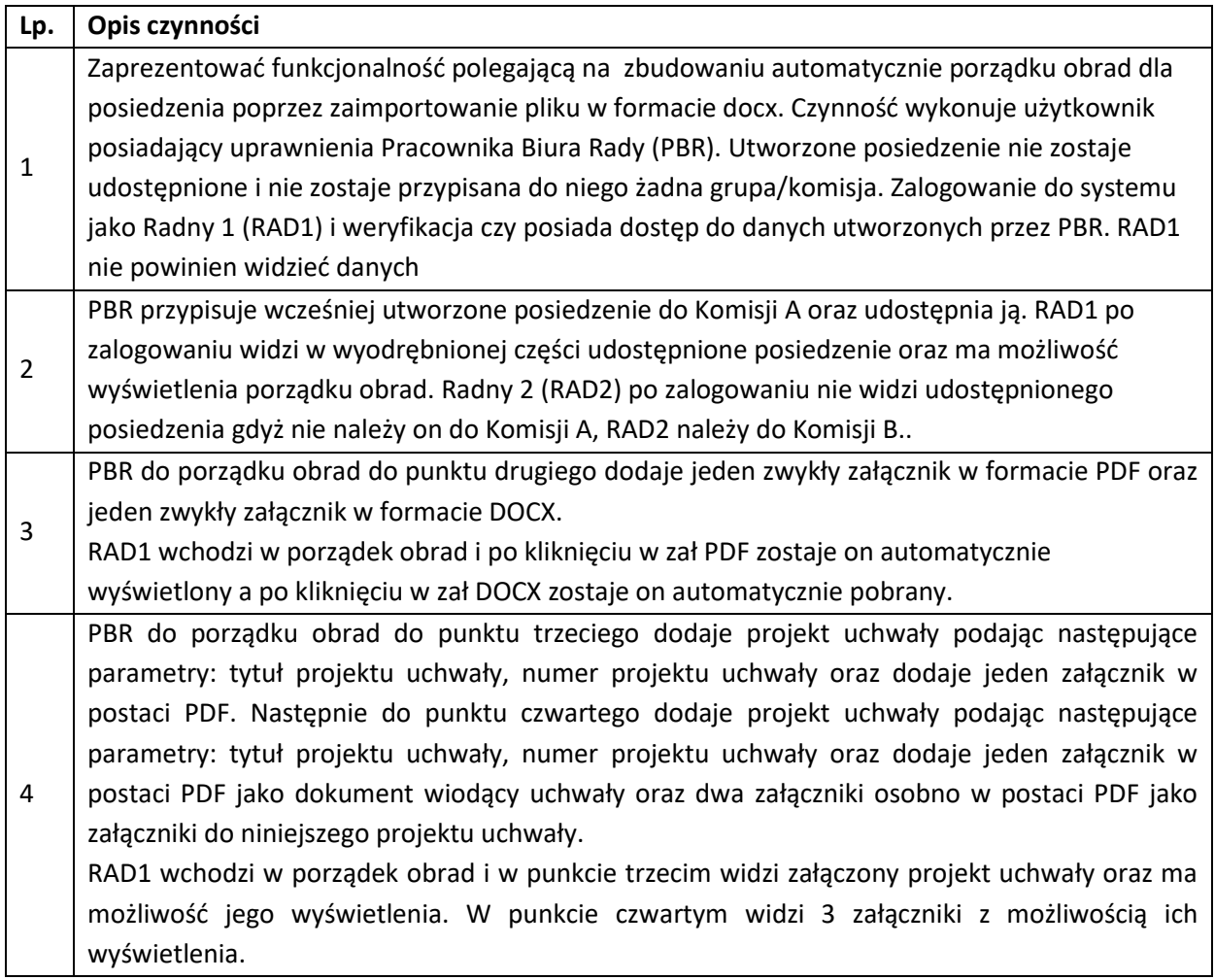

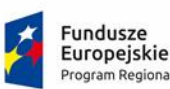

**Program Peginnalny** 

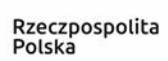

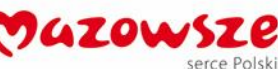

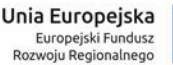

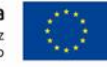

5 PBR dodaje komunikat z poziomu posiedzenia (posiedzenie zostaje powiązane z komunikatem) zaznacza iż na podstawie komunikatu ma również zostać wysłany SMS oraz dodatkowo wskazuje iż komunikat ma otrzymać zarówno RAD1 jak i RAD2. Komunikat zostaje wysłany. RAD1 otrzymuje zarówno komunikat systemowy, wiadomość email na podstawie komunikatu oraz wiadomość SMS. RAD2 otrzymuje jedynie komunikat systemowy. Z poziomu administratora weryfikujemy iż RAD1 posiada uzupełnione dane z zakresu nr telefonu oraz adres email, następnie weryfikujemy czy R2 nie posiadał uzupełnionych takich danych. 6 PBR wysyła wiadomość SMS nr 1 ad hoc do grupy osób (Komisja A) oraz wysyła wiadomość SMS nr 2 do Radnego 3 (RAD3). RAD1 oraz RAD3 weryfikują czy otrzymali wiadomość SMS nr 1. RAD 3 weryfikuje czy otrzymał SMS dodatkowo wiadomość SMS nr 2. 7 PBR dodaje komunikat ad hoc i wysyła go do Komisji A. Komunikat zostaje wysłany bez wiadomości SMS. RAD 1 oraz RAD2 weryfikują czy otrzymali komunikat systemowy. RAD 1 odbiera komunikat. 8 PBR weryfikuje z poziomu posiedzenia ile osób odebrało komunikat. PBR wyświetla dodatkowo imiennie listę którzy radni odebrali już komunikat a którzy nie. Następnie PBR weryfikuje z poziomu samego komunikatu dodawanego ad hoc którzy radni odebrali już komunikat a którzy nie. 9 PBR z poziomu Kalendarza dodaje wydarzenie inne niż posiedzenie i przypisuje je do RAD2. RAD 1 i RAD3 weryfikuje czy udostępnione posiedzenie widoczne jest na Kalendarzu. RAD 2 weryfikuje czy nie jest widoczne posiedzenie na jego Kalendarzu oraz czy widoczne jest wydarzenie inne. RAD 2 wyświetla kalendarz w widoku na dzień, tydzień, miesiąc oraz listy. 10 PBR dodaje do porządku obrad do danego punktu głosowanie oraz wskazuje osoby uprawnione do głosowania, system automatycznie ogranicza wybór jedynie do uczestników posiedzenia (Komisja A). Brak możliwości dodania do uprawnionych do głosowania członków z komisji B.